### МИНОБРНАУКИ РОССИИ **ФЕДЕРАЛЬНОЕ ГОСУДАРСТВЕННОЕ БЮДЖЕТНОЕ ОБРАЗОВАТЕЛЬНОЕ УЧРЕЖДЕНИЕ ВЫСШЕГО ОБРАЗОВАНИЯ «ВОРОНЕЖСКИЙ ГОСУДАРСТВЕННЫЙ УНИВЕРСИТЕТ» (ФГБОУ ВО «ВГУ»)**

**УТВЕРЖДАЮ**

Заведующий кафедрой ВМ и ПИТ *\_\_\_\_\_\_\_\_\_\_ Леденева Т.М.* 21.04.2022 г.

## **РАБОЧАЯ ПРОГРАММА УЧЕБНОЙ ДИСЦИПЛИНЫ Б1.В.05 Цифровая обработка изображений**

### **1. Код и наименование направления подготовки/специальности:**

01.04.02 Прикладная математика и информатика

### **2. Профиль подготовки/специализация:**

Математические основы и программирование компьютерной графики

### **3. Квалификация выпускника:** магистр

## **4. Форма обучения:** очная

**5. Кафедра, отвечающая за реализацию дисциплины:** Вычислительной математики и прикладных информационных технологий

**6. Составители программы:** Медведева Ольга Александровна, к.ф.-м.н., доцент кафедры ВМиПИТ

## **7. Рекомендована:**

научно-методическим советом факультета ПММ 15.04.2022, протокол №8

**8. Учебный год:** 2023-2024 **Семестр(ы):** 4

### **9**. **Цели и задачи учебной дисциплины**

Цель изучения дисциплины «Цифровая обработка изображений» – сформировать у обучающихся теоретическую базу для разработки алгоритмических и программных решений в области цифровой обработки изображений, ознакомить с подходами к проведению исследований по отдельным задачам обработки изображений.

Задачи курса: изучение технологий и алгоритмов коррекции и обработки цифровых изображений; освоение подходов к сжатию, деконволюции и интерполяции изображений;

ознакомление обучающихся с современным программным обеспечением для создания и обработки цифровых изображений; формирование навыков сбора, изучения, анализа и обобщения научно-технической информации по цифровой обработке изображений с последующим проведением научного исследования по выбранной теме.

**10. Место учебной дисциплины в структуре ООП:** (*обязательная часть или часть, формируемая участниками образовательных отношений (вариативная) блока Б1, к которой относится дисциплина; требования к входным знаниям, умениям и навыкам; дисциплины, для которых данная дисциплина является предшествующей))* 

Дисциплина «Цифровая обработка изображений» входит в часть, формируемую участниками образовательных отношений, блока Б1 программы магистратуры и изучается во 4 семестре.

**11. Планируемые результаты обучения по дисциплине/модулю (знания, умения, навыки), соотнесенные с планируемыми результатами освоения образовательной программы (компетенциями) и индикаторами их достижения:**

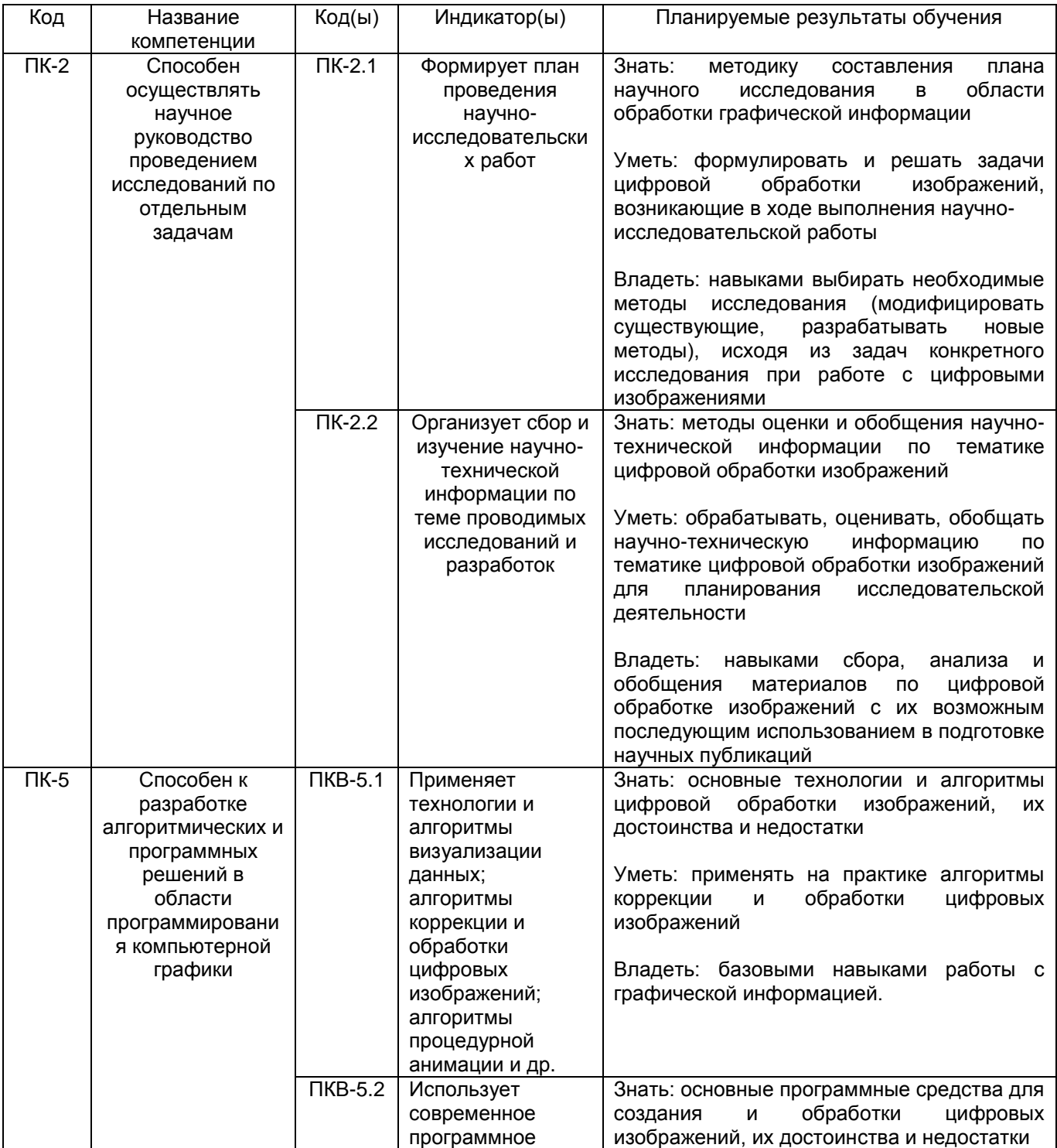

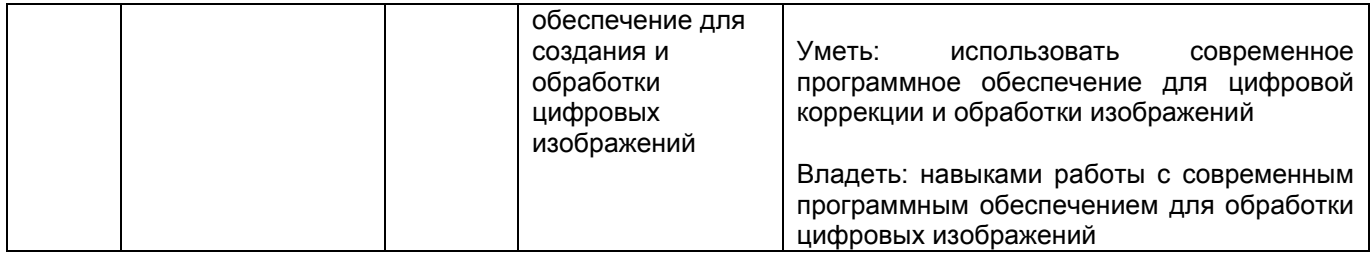

**12. Объем дисциплины в зачетных единицах/часах** (*в соответствии с учебным планом)* – 2/72.

# **Форма промежуточной аттестации** *дифференцированный зачёт*

# **13. Трудоемкость по видам учебной работы**

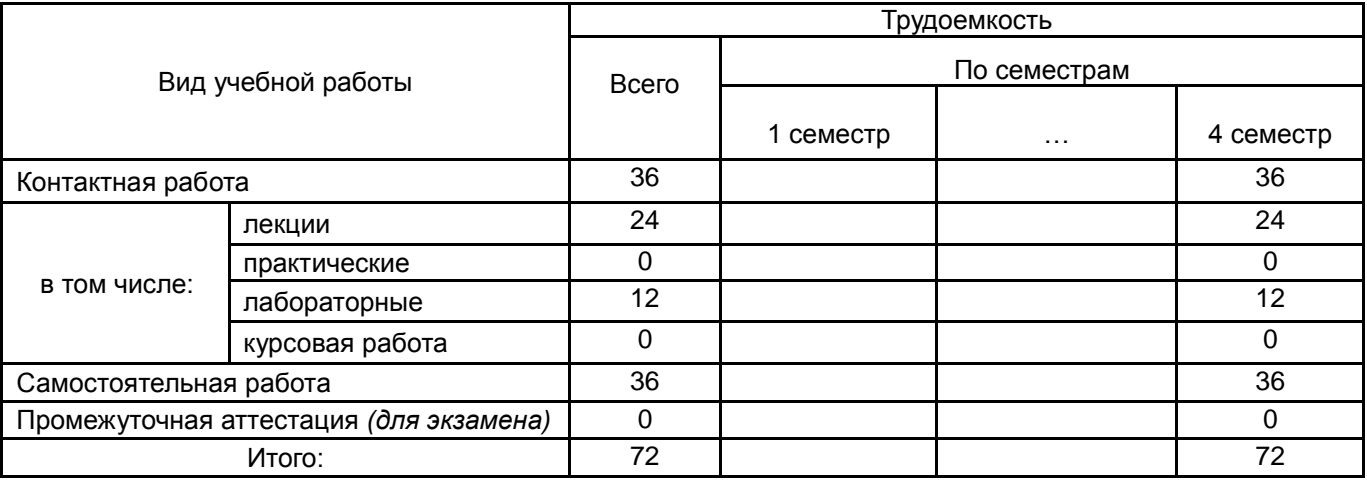

# **13.1. Содержание дисциплины**

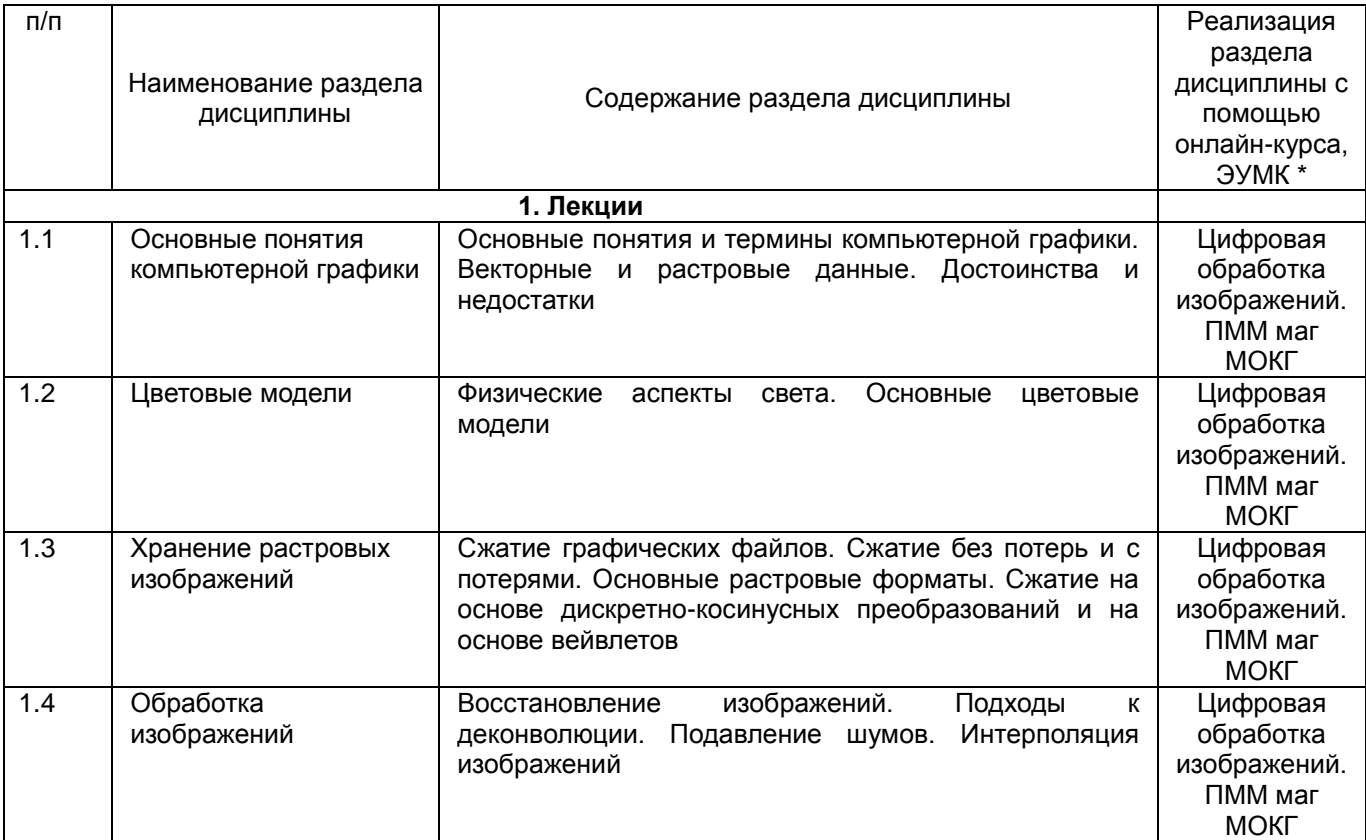

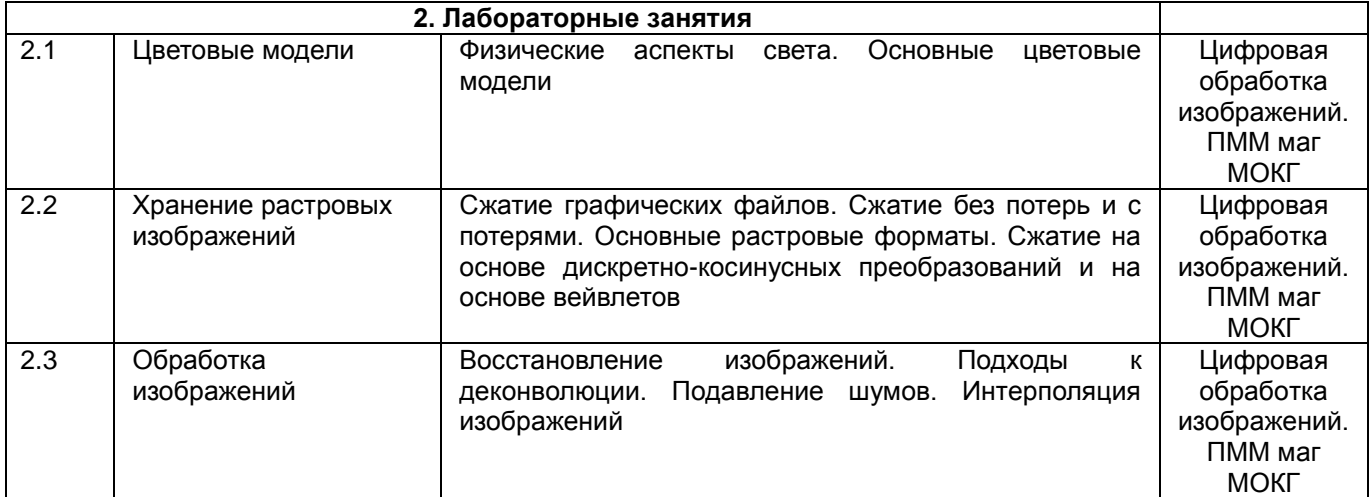

### **13.2. Темы (разделы) дисциплины и виды занятий**

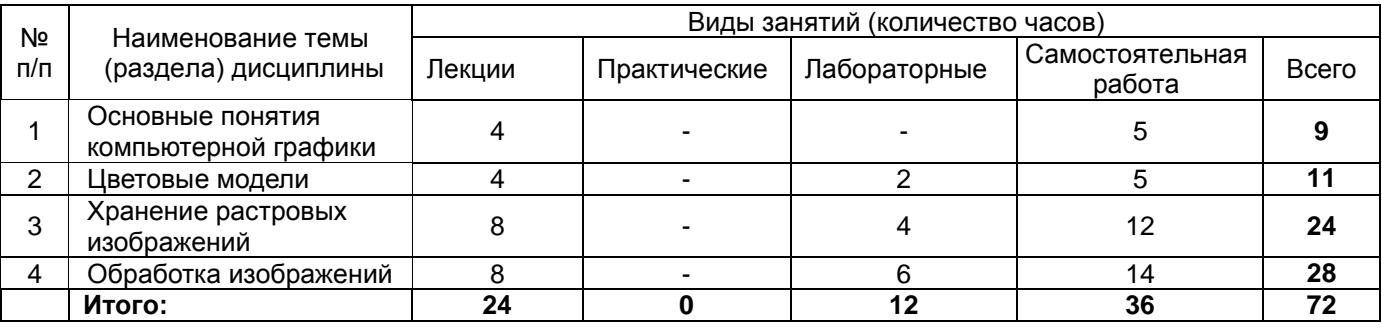

### **14. Методические указания для обучающихся по освоению дисциплины**

*(рекомендации обучающимся по освоению дисциплины: указание наиболее сложных разделов, работа с конспектами лекций, презентационным материалом, рекомендации по выполнению курсовой работы, по организации самостоятельной работы по дисциплине и др.)*

Количество часов, отведенных для лекционного курса, не позволяет реализовать в лекциях всей учебной программы. Исходя из этого, каждый лектор создает свою тематику лекций, которую в устной или письменной форме представляет студентам при первой встрече. Важно студенту понять, что лекция есть своеобразная творческая форма самостоятельной работы. Надо пытаться стать активным соучастником лекции: думать, сравнивать известное с вновь получаемыми знаниями.

При использовании дистанционных образовательных технологий и электронного обучения выполнять все указания преподавателей по работе на LMS-платформе, своевременно подключаться к online-занятиям, соблюдать рекомендации по организации самостоятельной работы.

Работая с литературой по теме занятий, делайте выписки текста, содержащего характеристику или комментарии уже знакомого Вам источника. Умение работать с литературой означает научиться осмысленно пользоваться источниками. Прежде чем приступить к освоению научной литературы, рекомендуется чтение учебников и учебных пособий.

**15. Перечень основной и дополнительной литературы, ресурсов интернет, необходимых для освоения дисциплины** *(список литературы оформляется в соответствии с требованиями ГОСТ и используется общая сквозная нумерация для всех видов источников)*

#### **а) основная литература:**

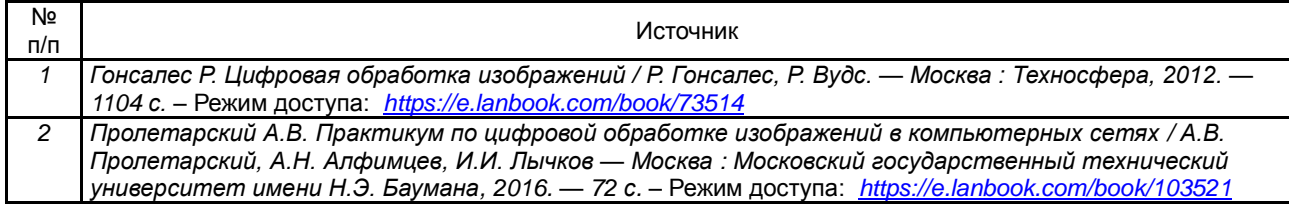

#### **б) дополнительная литература:**

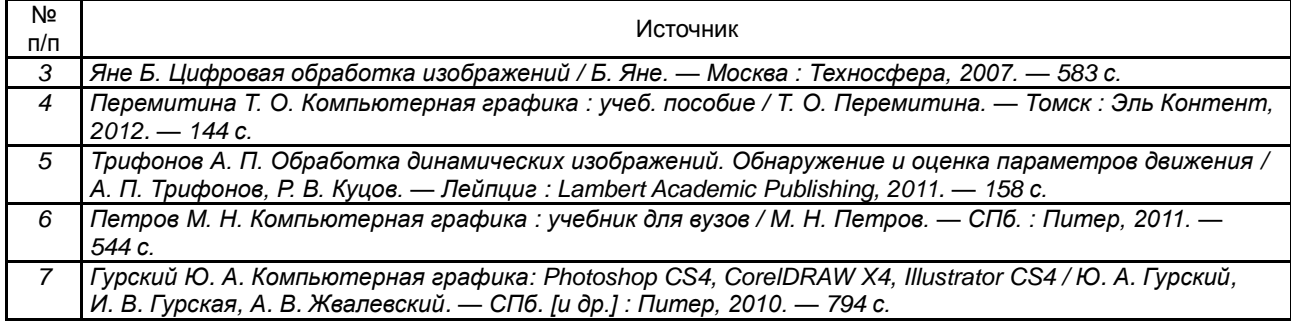

в) **информационные электронно-образовательные ресурсы**:

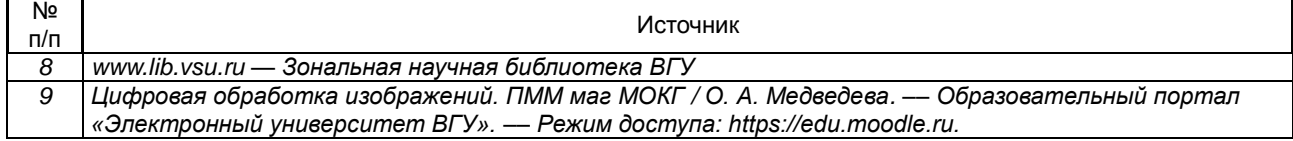

**16. Перечень учебно-методического обеспечения для самостоятельной работы**  *(учебно-методические рекомендации, пособия, задачники, методические указания по выполнению практических (контрольных), курсовых работ и др.)*

Самостоятельная работа обучающегося должна включать выполнение лабораторных заданий, содержание которых приведено в п.20, и подготовку к промежуточной аттестации. Для этого рекомендуется освоить теоретический материал, соответствующих тем, по конспектам лекций и презентационному материалу, размещенному на ЭО ресурсах, литературу из представленного ниже перечня, материалы с тематических ресурсов сети Интернет.

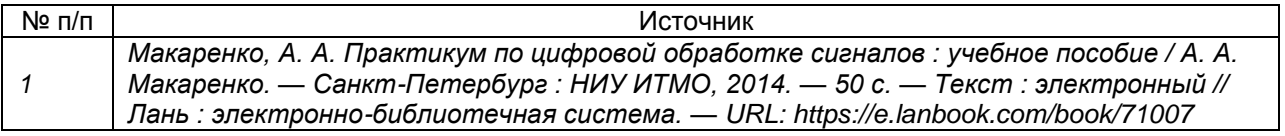

**17. Образовательные технологии, используемые при реализации учебной дисциплины, включая дистанционные образовательные технологии (ДОТ), электронное обучение (ЭО), смешанное обучение):** (*При реализации дисциплины могут проводиться различные типы лекций (вводная, обзорная и т.д.), семинарские занятия (проблемные, дискуссионные и т.д.), применяться дистанционные образовательные технологии в части освоения лекционного материала, проведения текущей аттестации, самостоятельной работы по дисциплине или отдельным ее разделам и т.д. При применении ЭО и ДОТ необходимо в п.15 в) указать используемые ресурсы (см. пример выше)*

При реализации учебной дисциплины используются информационные электроннообразовательные ресурсы [www.lib.vsu.ru](http://www.lib.vsu.ru/) и [https://e.lanbook.com.](https://e.lanbook.com/)

Дисциплина реализуется с применением электронного обучения и дистанционных образовательных технологий. Для организации занятий рекомендован онлайн-курс «Современные эвристические алгоритмы», размещенный на платформе Электронного университета ВГУ (LMS moodle), а также Интернет-ресурсы, приведенные в п.15в.

### **18. Материально-техническое обеспечение дисциплины:**

Специализированная мебель, компьютер (ноутбук), мультимедиа оборудование (проектор, экран, средства звуковоспроизведения). ОС Windows 10, интернет-браузер (Mozilla Firefox), ПО Adobe Reader, пакет стандартных офисных приложений для работы с документами (LibreOffice), Microsoft Visual Studio Community Edition.

## **19. Оценочные средства для проведения текущей и промежуточной аттестаций**

Порядок оценки освоения обучающимися учебного материала определяется содержанием следующих разделов дисциплины:

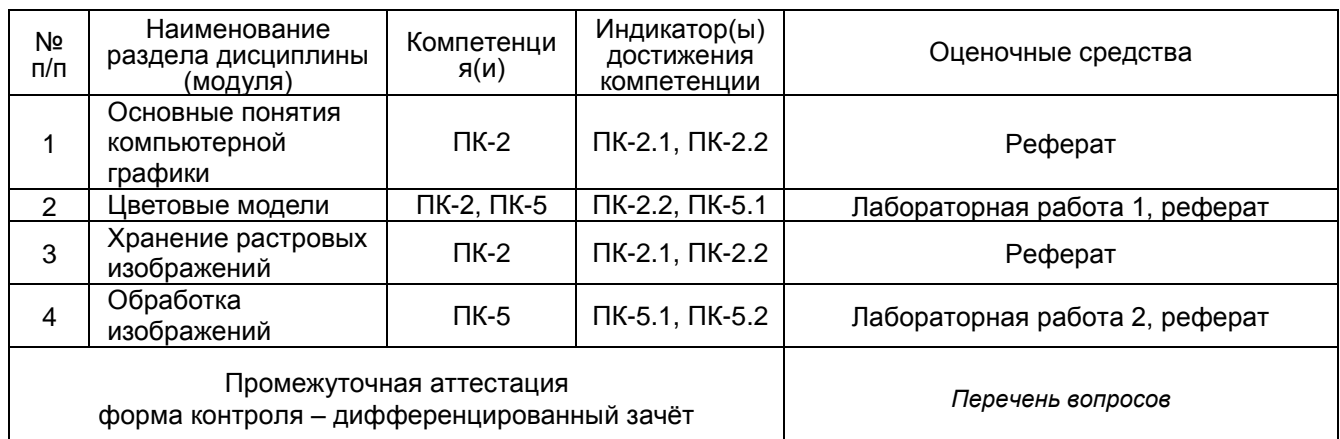

## **20 Типовые оценочные средства и методические материалы, определяющие процедуры оценивания**

### **20.1 Текущий контроль успеваемости**

Контроль успеваемости по дисциплине осуществляется с помощью следующих оценочных средств:

### **Лабораторные задания**

- 1. Лабораторная работа 1. Написать программу, которая открывает изображение, выполняет преобра-зование Хаара, квантует результат, а потом сохраняет результат в файл.
- 2. Лабораторная работа 2. Написать программу, выполняющую следующие функции:
	- а) формирование ДКП матрицы изображения. Вычисление осуществлять с точностью 6 знаков после запятой;
	- б) формирование транспонированной ДКП матрицы;
	- в) формирование из исходной матрицы изображения блоки изображения после ДКП (*PDCT*-матрицу);
	- г) составление матрицы квантования для качества, задаваемого с клавиатуры.

### **Перечень тем рефератов**

- 1. Повышение резкости изображения с использованием пространственных методов улучшения изображений
- 2. Повышение резкости изображения с использованием частотных методов улучшения изображений
- 3. Получение в пространственной области изображений фильтров низких частот
- 4. Получение в пространственной области изображений фильтров высоких частот
- 5. Удаление периодического шума с изображений в частотной области
- 6. Генерация зашумленных изображений импульсным и равномерным шумом по оригинальному. Удаление шума их усреднением и адаптивным локальным фильтром
- 7. Генерация зашумленных изображений импульсным и равномерным шумом по оригинальному. Удаление шума их усреднением и адаптивным медианным фильтром
- 8. Приведение гистограммы
- 9. Улучшение гистограммы, используя локальные статистики

### **20.2 Промежуточная аттестация**

Промежуточная аттестация по дисциплине осуществляется с помощью следующих оценочных средств:

### *Собеседование по билетам*

### **Перечень вопросов к зачету:**

- 1. Основные понятия и термины компьютерной графики.
- 2. Векторные и растровые данные. Достоинства и недостатки.
- 3. Основные характеристики растрового изображения.
- 4. Физические аспекты света. Основные цветовые модели: RGB, CMYK, HSB, Lab.
- 5. Сжатие графических файлов. Сжатие без потерь.
- 6. Сжатие графических файлов. Сжатие с потерями.
- 7. Основные растровые форматы.
- 8. Сжатие на основе дискретно-косинусных преобразований.
- 9. Сжатие на основе вейвлетов.
- 10. Восстановление изображений. Модель процесса искажения.
- 11. Подходы к деконволюции изображения.
- 12. Подавление шумов.
- 13. Интерполяция изображений. Цифровой шум

Для оценивания результатов обучения на зачете с оценкой используется 4-балльная шала: «отлично», «хорошо», «удовлетворительно», «неудовлетворительно».

Соотношение показателей, критериев и шкалы оценивания результатов обучения.

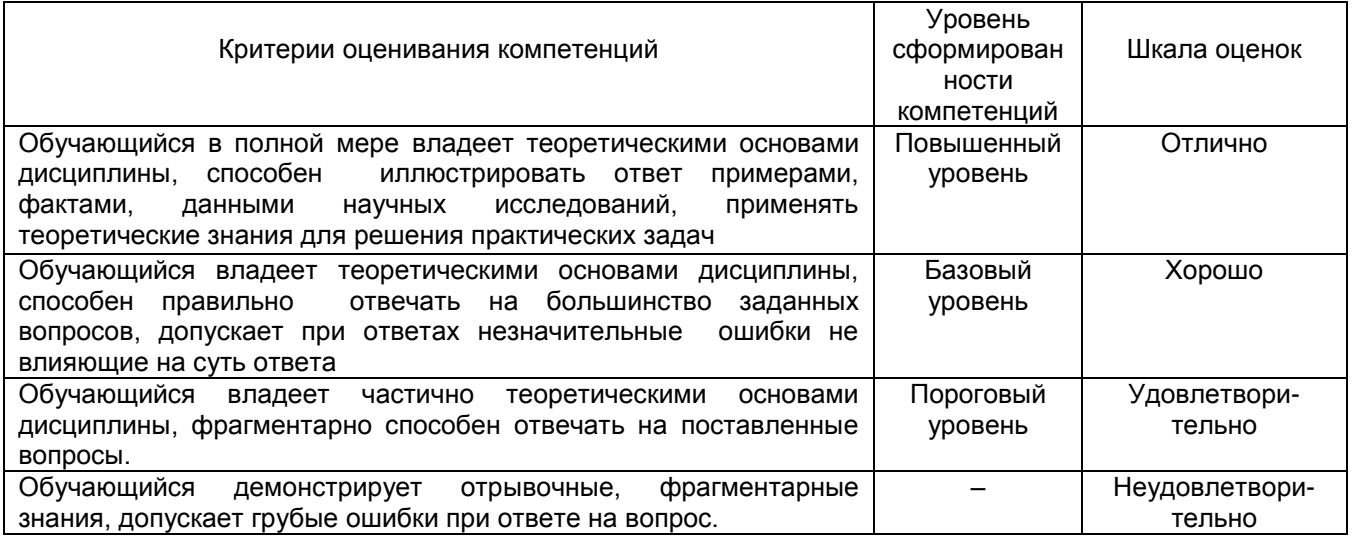